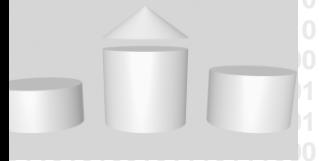

**ODABANG** 

# **Replication Database**

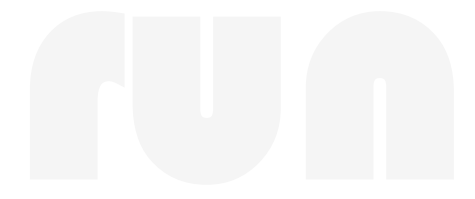

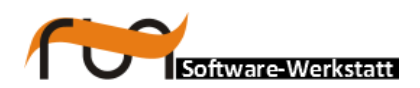

**run Software-Werkstatt GmbH Weigandufer 45 12059 Berlin**

Tel: +49 (30) 609 853 44 e-mail: run@run-software.com<br>web: www.run-software.com www.run-software.com

Berlin, October 2012

#### **Content**

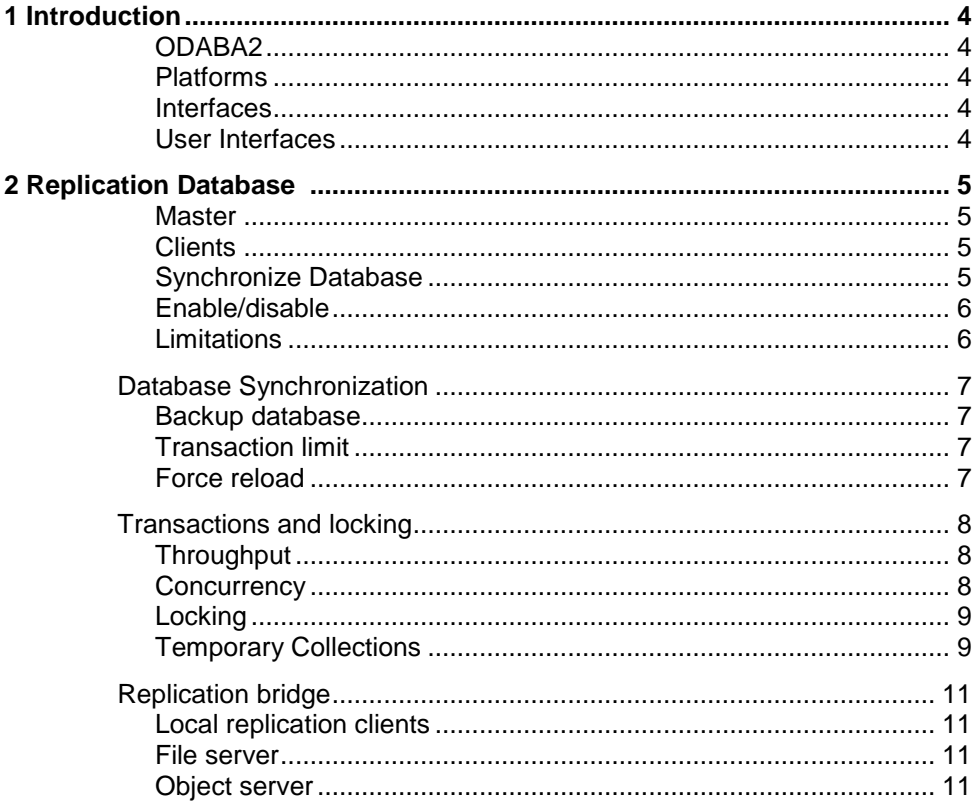

### <span id="page-3-0"></span>**1 Introduction**

<span id="page-3-4"></span><span id="page-3-3"></span><span id="page-3-2"></span><span id="page-3-1"></span>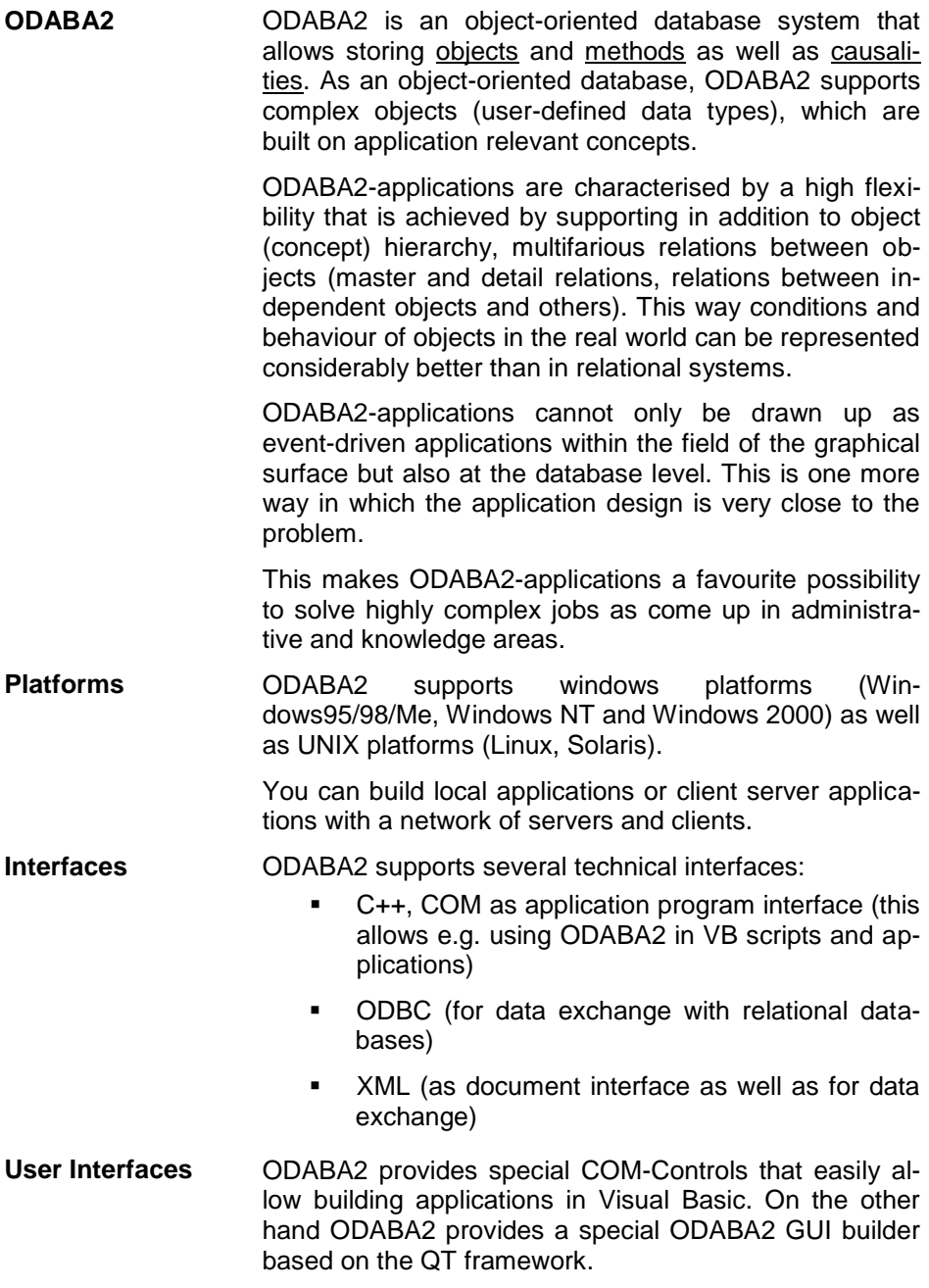

## <span id="page-4-0"></span>**2 Replication Database**

<span id="page-4-3"></span><span id="page-4-2"></span><span id="page-4-1"></span>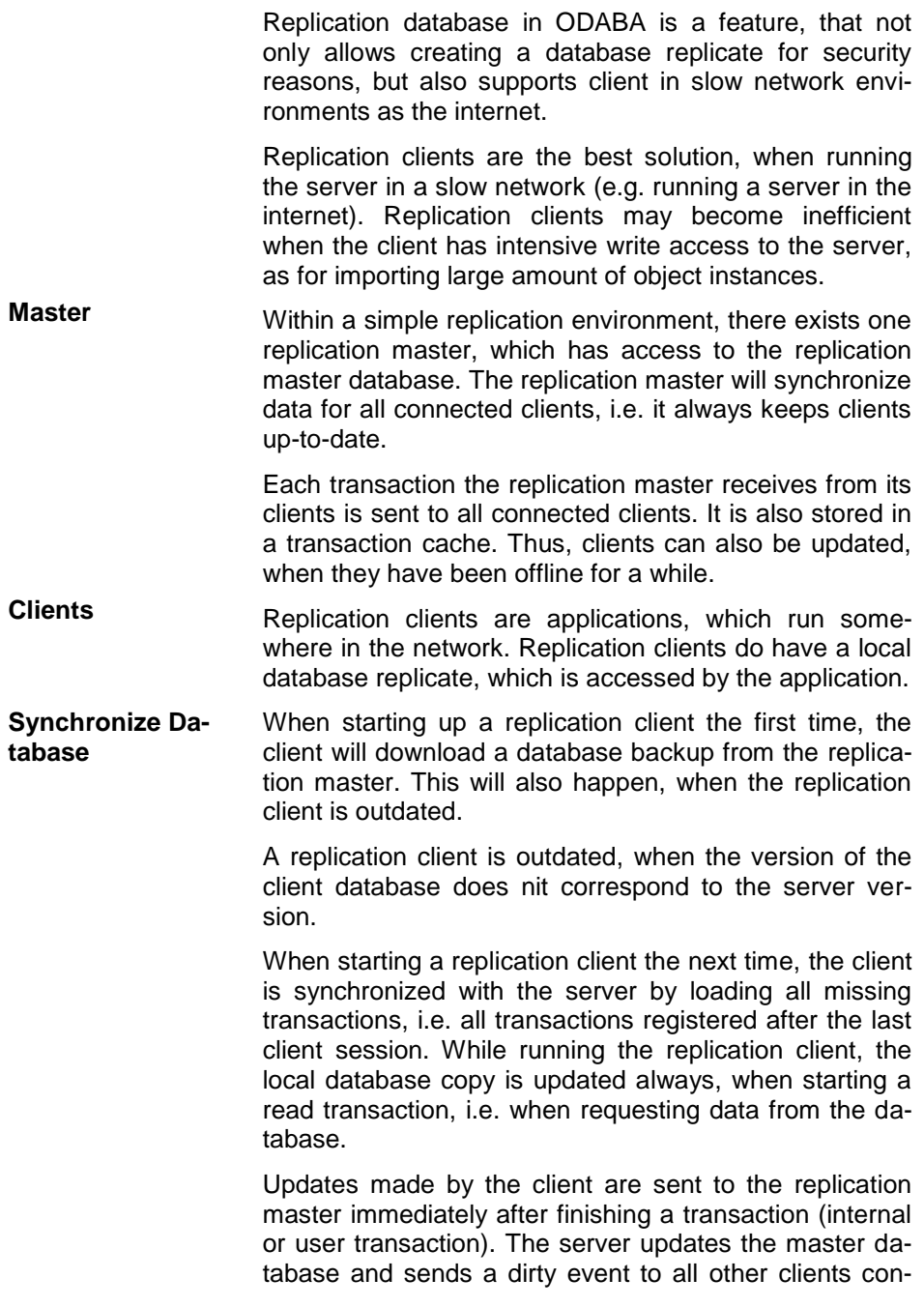

nected.

<span id="page-5-0"></span>**Enable/disable** Once, a database has been enabled for replication, it can be disabled for being used again in a local environment. Since databases enabled for replication cannot be used in local environment in parallel, replication databases will automatically be disabled when being used in a local environment.

> After using the database in local mode, it cab be reenabled for replication.

- Timestamp Always when a database, which in not enabled for replication, will be enabled, the replication database gets a time stamp, which is used later on for comparing database versions.
- Version A database version is set in addition to the time stamp for identifying the database. This version is set to 0 when the database has been time stamped. You may explicitly increase the replication version by re-enabling an enabled replication database.
- <span id="page-5-1"></span>**Limitations** In the current version, running replication server may conflict with other ODABA features.
	- Workspace Replication servers do not work properly when the workspace feature has been enabled for the database.
	- Local clients Each client for a replication database needs its own database copy, i.e. each application running on a replication database must have its own replicate, also when running on the same machine.

In one of the next versions this limitation will be removed and database replicates can be shared in a local network.

### <span id="page-6-0"></span>**Database Synchronization**

<span id="page-6-3"></span><span id="page-6-2"></span><span id="page-6-1"></span>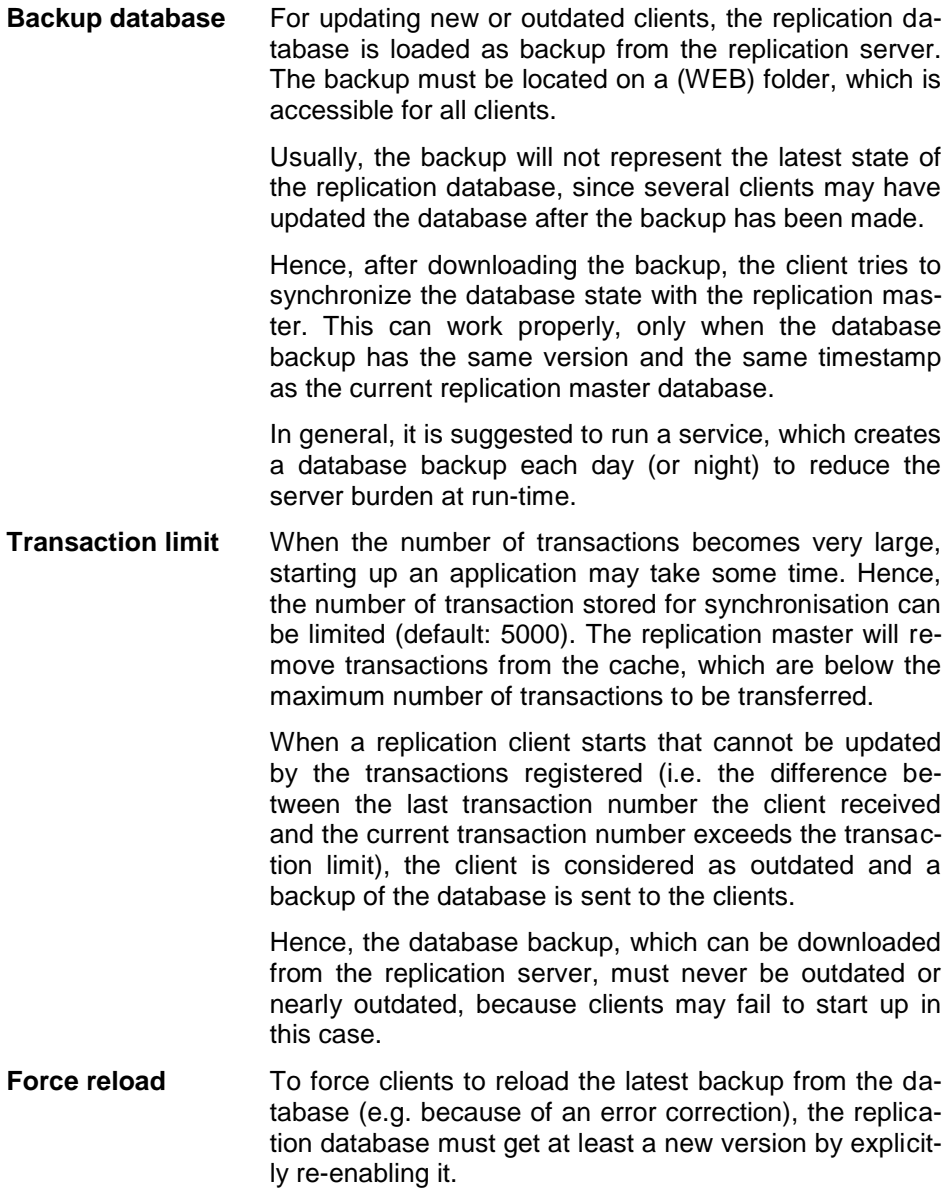

<span id="page-7-0"></span>When running replication clients, write transactions are serialized. This is necessary to quarantee database consistency.

Practically it means, that a client starting a write transaction (internal or user transaction) will block the replication master against other write transactions, i.e. other clients have to wait, until the first client has finished its transaction.

<span id="page-7-1"></span>**Throughput** Most transactions in ODABA applications are internal transactions, which take about 1 millisecond on the server, but taking into account, that communication requires about 50 milliseconds in addition, the limits of the replication master become obviously. Thus, under ideal conditions, the replication server can process about 20 transactions per second.

> To avoid unnecessary communication overhead, sequences of modifications should be enclosed in transactions. User transactions will reduce the number of communications to 2 (start and stop transaction).

> Also Critical is the use of long user transactions, since each transaction will block the server as long as it is active. Thus, user transactions should not exceed a few seconds and should never require user interactions during the transaction. In this case, users may block the whole system.

<span id="page-7-2"></span>**Concurrency** The pessimistic locking algorithm prevents the applications from producing database inconsistencies. Since each client will synchronize its database before starting the transaction it is sure, that the client database state corresponds to the master database, when running a transaction.

> In some cases, however, the client receives new data from the server for the instance, which is just under processing, since it has been updated by another client. Since ODABA starts the internal transaction, just before going to store changes made on an instance, i.e. after all changes have been made on the internal instance based on the state the instance had when being read.

> This is not only a replication database problem, since it happens also for file server or ODABA server applica

tions. The system detects the difference for the instance version and refuses storing the changes.

- <span id="page-8-0"></span>**Locking** To avoid concurrency conflicts, you may lock the instance explicitly before going to update it. There is an essential difference to file server or object server applications, which prevents all other applications from using an instance being updated. Locking for a replication server works only when all client applications will explicitly lock instances being used.
	- Write protection ODABA provides an implicit pessimistic locking feature for file server or object server applications by accessing instances in write mode (instead of update mode). This works similar for the replication server, but it might be time consuming, since each internal lock may require between 30 and 100 milliseconds on the client, which corresponds to the communication time between client and server.

When using implicit write locking, each instance is blocked on the server against write requests from other clients. But there is still a difference to file or object server applications. While file or object server check any instance (update instances included) for internal write protection, the replication server only checks explicit write requests.

- Tranferring write locks In general, it would be possible to transfer write locks among the clients, but this is not yet implemented for the replication server. The question is still, whether such a feature is practical useful or not. Most applications do not use implicit write locks, since it strongly restricts the accessibility for the data. Thus, it seems more appropriate to take the risk of a failing transaction, which is usually restricted to a single instance.
- Indexes Indexes and collections are not affected by the locking problem, since those are updated within internal transaction, only. Applications do never change index states directly as they do for instance states.
- <span id="page-8-1"></span>**Temporary Collections** In many cases, query results are stored in temporary collections. Updates or instances written to temporary collections need not to be transferred to the replication server. Since the transaction running does not know, which resources will be updated, starting a transaction will always submit a start transaction message to the replication master.

Even though no data is transferred to the replication master in case of updating temporary resources, only, each create or add to the temporary collection will send a Begin- and CommitTransaction() to the replication server. Thus, each transaction takes about 100 ms in addition, while the real transaction time is perhaps about 1 ms.

DisableWrite To avoid unnecessary communication with the replication master, you may temporarily disable the write feature for the database handle, which still allows writing to temporary resources but not to the "real" database.

### <span id="page-10-0"></span>**Replication bridge**

<span id="page-10-3"></span><span id="page-10-2"></span><span id="page-10-1"></span>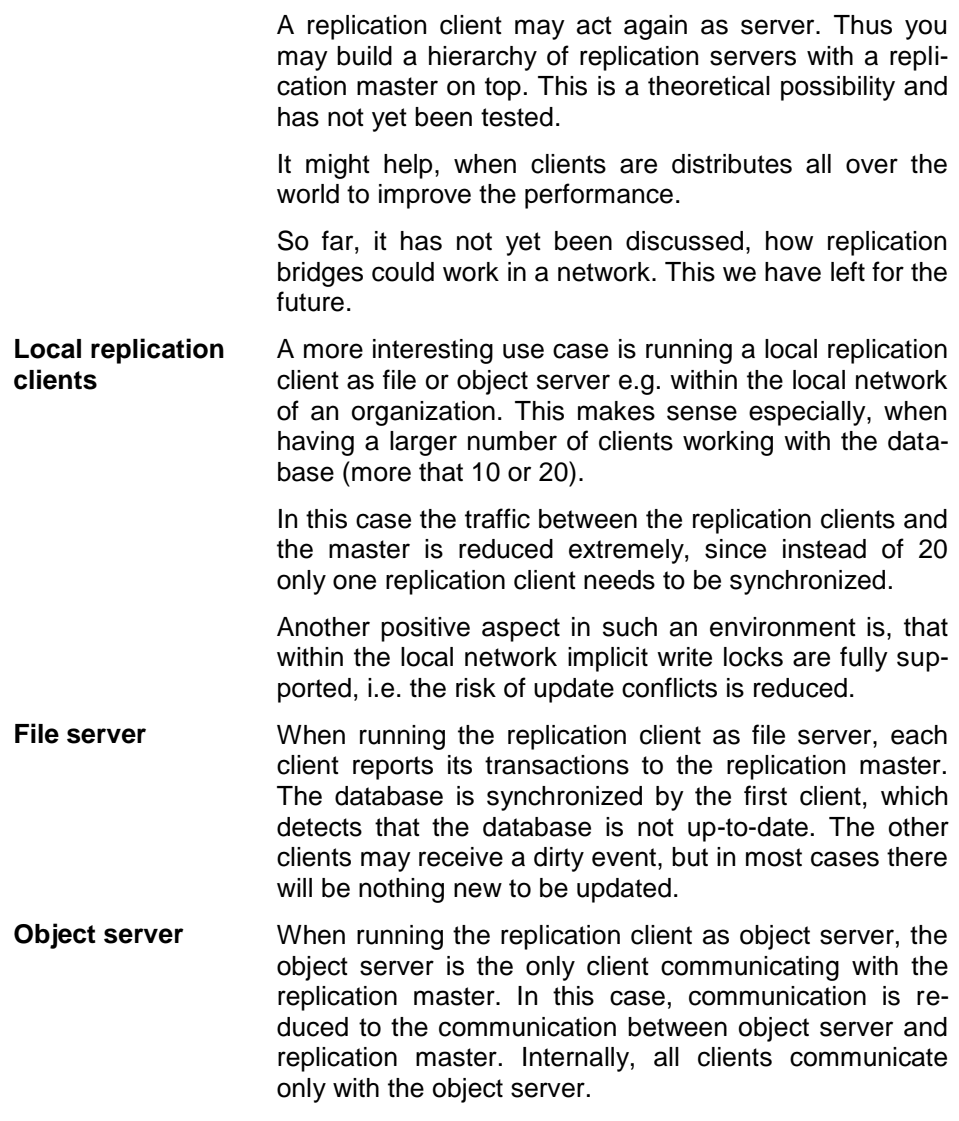